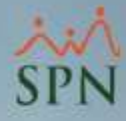

**1**

## **Parámetro "Cartas\_de\_Salida\_Estructuradas"**

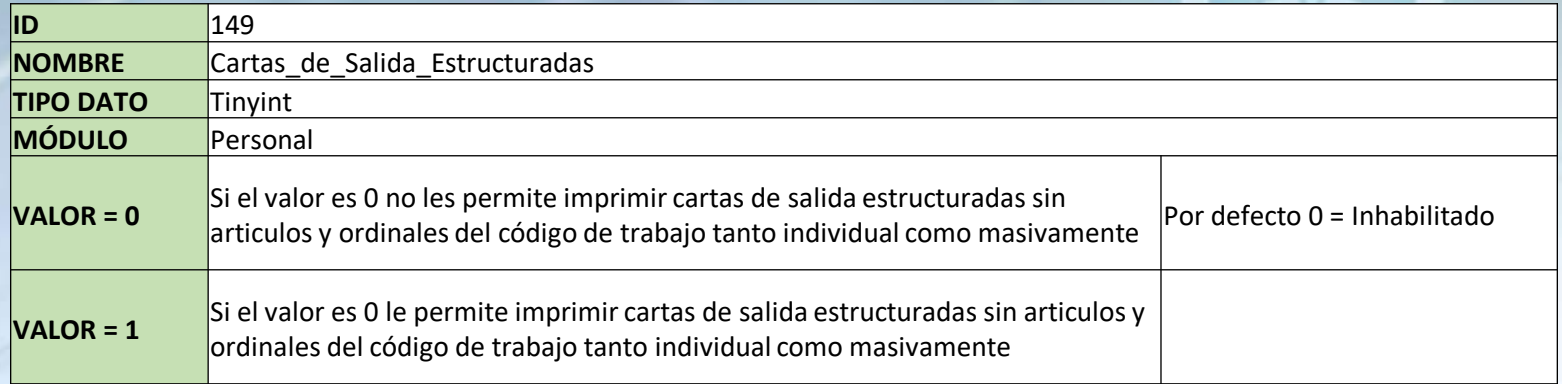

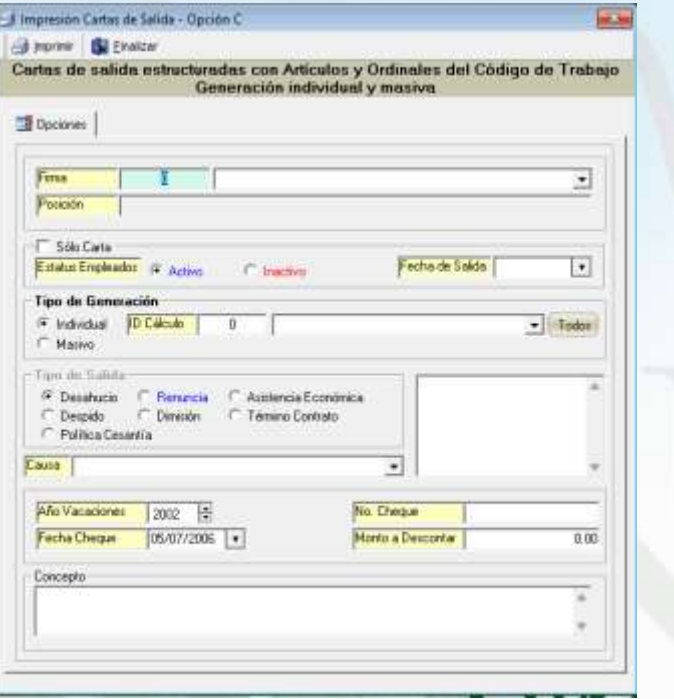